# **Example 2a: Predicting Binary Outcomes via SAS GLIMMIX, STATA LOGIT, and R GLM** *(complete syntax, data, and output available for SAS, STATA, and R electronically))*

The (fake) data for this example demonstrating "logistic regression" (i.e., using logit link function and Bernoulli conditional response distribution) came from: [https://stats.idre.ucla.edu/sas/dae/ordinal-logistic-regression/.](https://stats.idre.ucla.edu/sas/dae/ordinal-logistic-regression/) In this example we will predict a student's **binary decision** to apply to grad school (0=no, >0=pry) using undergraduate GPA (centered at 3.0), whether at least one of their parents has a graduate degree (0=no, 1=yes), and whether they attended a private university (0=no, 1=yes). I am using SAS GLIMMIX because it has more helpful options (even though these are not mixed-effects models). Further, because STATA LOGIT does not have denominator degrees of freedom, they were set to "none" in SAS GLIMMIX so that the SAS Wald test results (still labeled as  $t$  or  $F$ ) will match those of STATA (using z or  $\chi^2$ ). I am using the R function GLM in all models for this example (also using z or  $\chi^2$ ).

# **SAS Syntax for Importing and Preparing Data for Analysis:**

```
* Location for original files for these models – change this path;
* \\Client\ precedes path in Virtual Desktop outside H drive;
%LET filesave= C:\Dropbox\22_PSQF6270\PSQF6270_Example2ab; 
LIBNAME filesave "&filesave.";
* Import data into work library, transform variables, apply labels;
DATA work.Example2; SET filesave.SAS_Example2;
* Create ID variable;
  PersonID=_N_;
* Rename 3-category outcome;
   apply3=apply;
* Create new binary outcome to demonstrate logistic regression;
   apply2=.; * New empty variable;
   IF apply3=0 THEN apply2=0;
   IF apply3>0 THEN apply2=1;
* Rename and center predictors;
   parD=pared; gpa3=gpa-3;
* Recode ref for public to create positive slope;
  priv=.;
   IF public=1 THEN priv=0; 
   IF public=0 THEN priv=1;
* Label variables;
   LABEL apply3= "apply3: 0=Not, 1=Eh, 2=Very"
         apply2= "apply2: 0=No, 1=Pry"
        parD= "parD: Parent Has Graduate Degree (0=N,1=Y)"
        priv= "priv: Student Attends Private University (0=N,1=Y)"
        gpa3= "gpa3: Student GPA (0=3)"; 
* Filter to only cases complete on all variables to be used below;
   IF NMISS(apply3, parD, priv, gpa3)>0 THEN DELETE;
RUN;
DATA work.FakePeople; * Create new blank dataset;
* INPUT: list variables in order of entry;
   INPUT PersonID gpa3 parD priv; 
* Enter data -- each row is a fake person for which to create a predicted outcome;
  DATALINES; 
-99 -1 0 0
-99 0 0 0
-99 1 0 0
-99 -1 0 1
-99 0 0 1
-99 1 0 1
-99 -1 1 0
-99 0 1 0
-99 1 1 0
-99 -1 1 1
-99 0 1 1
-99 1 1 1
```

```
; RUN;
* Add fake people to real data;
DATA work.Example2; SET work.FakePeople work.Example2; RUN;
```
#### **STATA Syntax for Importing and Preparing Data for Analysis:**

```
// Defining global variable for file location to be replaced in code below
// \\Client\ precedes path in Virtual Desktop outside H drive
global filesave "C:\Dropbox\22_PSQF6270\PSQF6270_Example2ab"
// Open Example 2 STATA dataset and clear away any existing data
use "$filesave\STATA_Example2.dta", clear // Has converted all variables to lower-case
// Create ID variable
gen PersonID = _n
// Rename 3-category outcome
gen apply3=apply
// Create new binary outcome to demonstrate logistic regression 
gen apply2=. // New empty variable
replace apply2=0 if apply==0
replace apply2=1 if apply>0
// Rename and center predictors
gen parD=pared
gen gpa3=gpa-3
// Recode ref for public to create positive slope
gen priv=.
replace priv=0 if public==1 
replace priv=1 if public==0
// Label variables 
label variable apply3 "apply3: 0=Not, 1=Eh, 2=Very"
label variable apply2 "apply2: 0=No, 1=Pry"
label variable parD "parD: Parent Has Graduate Degree (0=N,1=Y)"
label variable priv "priv: Student Attends Private University (0=N,1=Y)"
label variable gpa3 "gpa3: Student GPA (0=3)"
// Filter to only cases complete on all variables to be used below
egen nmiss=rowmiss(apply3 parD priv gpa3)
drop if nmiss>0
```
#### **R Syntax for Importing and Preparing Data for Analysis:**

```
# Define variables for working directory and data name
filesave = "C:\\Dropbox/22_PSQF6270/PSQF6270_Example2ab/"
filename = "SAS_Example2.sas7bdat"
setwd(dir=filesave)
# Import Example2 SAS data
Example2 = read_sas(data_file=paste0(filesave,filename)) 
# Convert to data frame without labels to use for analysis
Example2 = as.data.frame(Example2)
# Create ID variable
Example2$PersonID <- seq.int(nrow(Example2)) 
# Rename 3-category outcome
Example2$apply3=Example2$APPLY
```

```
# Create new binary outcome to demonstrate logistic regression
Example2$apply2 = NA # New empty variable
Example2$apply2[which(Example2$APPLY==0)]=0 
Example2$apply2[which(Example2$APPLY>0)]=1
# Rename and center predictors
Example2$parD=Example2$PARED
Example2$gpa3=Example2$GPA-3
# Recode ref for public to create positive slope
Example2$priv = NA # New empty variable
Example2$priv[which(Example2$PUBLIC==1)]=0 
Example2$priv[which(Example2$PUBLIC==0)]=1
# Label variables as comments only (not actually added to data)
#apply3= "apply3: 0=Not, 1=Eh, 2=Very"
#apply2= "apply2: 0=No, 1=Pry"
#parD= "parD: Parent Has Graduate Degree (0=N,1=Y)"
#priv= "priv: Student Attends Private University (0=N,1=Y)"
#gpa3= "gpa3: Student GPA (0=3)" 
# Filter to only cases complete on all variables to be used below
Example2 = Example2[complete.cases(Example2[ ,5:9]),]
# Create fake people for use in generating predicted outcomes
FakeGpa3 = c(-1,0,1,-1,0,1,-1,0,1,-1,0,1)
FakeParD = c( 0,0,0, 0,0,0, 1,1,1, 1,1,1)
FakePriv = c( 0,0,0, 1,1,1, 0,0,0, 1,1,1)
# Create dataset using just-created columns and constants for other model variables
FP = data.frame(gpa3=FakeGpa3, parD=FakeParD, priv=FakePriv)
```
**Syntax and SAS Output for Descriptive Statistics:**

```
TITLE1 "SAS Descriptive Statistics";
PROC MEANS NDEC=2 DATA=work.Example2; 
      VAR gpa3 parD priv apply2; 
RUN;
display "STATA Descriptive Statistics"
summarize gpa3 parD priv apply2
print("R Descriptive Statistics")
```

```
describe(x=Example2[ , c("gpa3","parD","priv","apply2")])
```
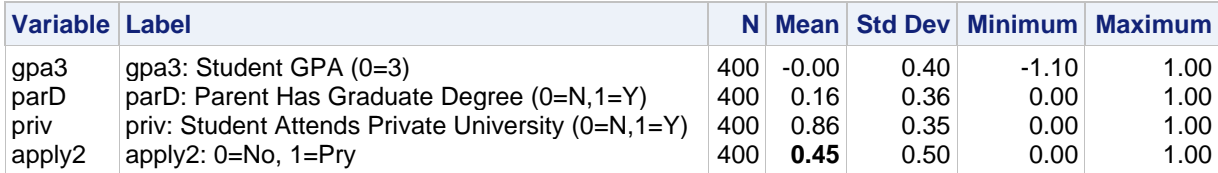

So now we know that **55% of the respondents have apply2=0, and 45% have apply2=1**. This information will come in handy in making sure we understand which value our logistic regression models are predicting!

### **Empty Model Predicting Binary Apply 2:**

**SAS Syntax and Output:**

$$
Logit(Apply2_i = 1) = \beta_0 \quad \Rightarrow \quad Probability(Apply2_i = 1) = \frac{exp(\beta_0)}{1 + exp(\beta_0)}
$$

**TITLE1 "SAS Empty Model Predicting Binary Apply2 using MSPL=ML"; PROC GLIMMIX DATA=work.Example2 NOCLPRINT GRADIENT METHOD=MSPL; \* DESCENDING means predict prob=1 rather than prob=0; MODEL apply2 (DESCENDING) = / SOLUTION DDFM=NONE LINK=LOGIT DIST=BINARY; \* ILINK requests logit estimate to be transformed into probability; ESTIMATE "Intercept for y=1" int 1 / ILINK; RUN; TITLE1;**  The GLIMMIX procedure is modeling the probability that apply2='1'. Iteration History Objective Max Iteration Restarts Evaluations Function Change Gradient 0 0 4 275.34490191 . 4.200299 1 0 3 275.25552601 0.08937590 0.010221 2 0 3 275.25552549 0.00000053 5.275E-8 Convergence criterion (GCONV=1E-8) satisfied. Fit Statistics -2 Log Likelihood 550.51  $\rightarrow$  -2LL value for model =  $2^*(-1)*275.256$ , last value above AIC (smaller is better) 552.51 AICC (smaller is better) 552.52 BIC (smaller is better) 556.50 CAIC (smaller is better) 557.50 HQIC (smaller is better) 554.09 Pearson Chi-Square 400.00 Pearson Chi-Square / DF  $\longrightarrow$  1.00  $\rightarrow$  Indicates perfect distribution fit (always happens for binary) Parameter Estimates Standard Effect Estimate Error DF t Value Pr > |t| Gradient Intercept -0.2007 0.1005 Infty -2.00 0.0465 5.275E-8 Estimates  $\begin{bmatrix} 1 & 1 & 1 & 1 \\ 1 & 1 & 1 & 1 \end{bmatrix}$  Standard Standard **Exercise Expansion Contract Lines** (Standard Lines 2014) Extending (Standard Lines 2014) **Extract Lines** Label Estimate Error DF t Value Pr > |t| Mean Mean Intercept for y=1  $-0.2007$  0.1005 Infty -2.00 0.0465 0.4500 0.02487 → 0.450 matches! Hooray! The overall model converged! But we will still watch for crazy SEs and gradients  $\neq 0$ for problems with individual model parameters… **Mean = probability Estimate = predicted logit** Probability of  $(Appl\nu2_i = 1)$ =  $exp(-0.2007)$  $[1 + exp(-0.2007)]$  $= 0.450$ The DESCENDING option makes the model predict the **probability of a 1** instead of the probability of a 0.

The GRADIENT option prints the partial first derivative with respect to each parameter, which is helpful in troubleshooting estimation problems.

#### **STATA Syntax and Output: display "STATA Empty Model Predicting Binary Apply2" logit apply2 estat ic, n(400) // AIC and BIC to match SAS margins // Intercept in probability Logistic regression Number of obs** = 400<br> **LR** chi2(0) = 0.00 LR  $chi2(0)$  $Prob > chi2$  = Log likelihood **= -275.25553**  $(\text{so you need to *-2})$  Pseudo R2 = 0.0000 ----------------------------------------------------------------------------- apply2 | Coef. Std. Err. z P>|z| [95% Conf. Interval] -------------+---------------------------------------------------------------- \_cons | **-.2006707** .1005038 -2.00 0.046 -.3976545 -.0036869 → **In logits** ------------------------------------------------------------------------------ . estat ic, n(400) // AIC and BIC to match SAS **STATA gives LL** (so you need to  $*-2$ ) To get STATA to compute −2LL for any model, add this code immediately after the procedure (e.g., logit here) that accesses the saved LL and multiplies by −2: **// Print -2LL for model display "-2LL=" e(ll)\*-2**

Akaike's information criterion and Bayesian information criterion

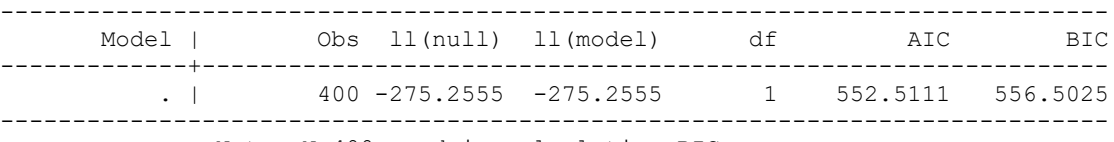

Note: N=400 used in calculating BIC.

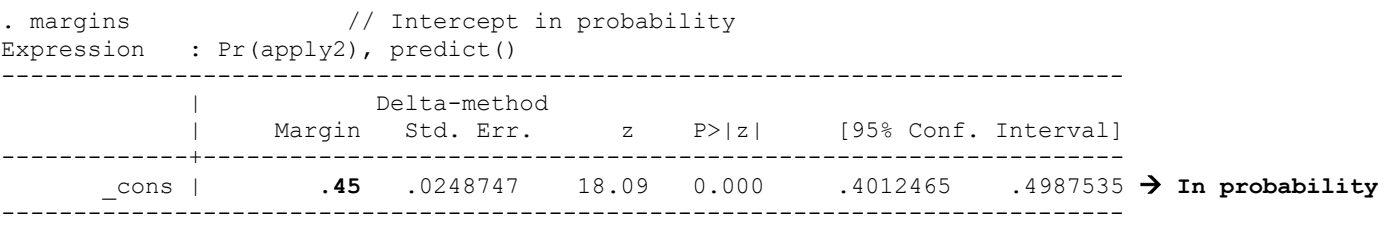

# **R Syntax and Truncated Output:**

```
print("R Empty Model Predicting Binary Apply2")
Model2Empty = glm(data=Example2, family=binomial, formula=apply2~1)
summary(Model2Empty); BIC(Model2Empty) # Get BIC too
```
**print("Convert logits to probability to check interpretation") Model2EmptyProb=1/(1+exp(-1\*coefficients(Model2Empty))); Model2EmptyProb** 

Deviance Residuals:

 Min 1Q Median 3Q Max -1.0935 -1.0935 -1.0935 1.2637 1.2637

Coefficients:

 Estimate Std. Error z value Pr(>|z|) (Intercept) -0.20067 0.10050 -1.9967 0.04586  $\rightarrow$  In logits

 Null deviance: 550.511 on 399 degrees of freedom → Is empty model **−2LL** Residual deviance: 550.511 on 399 degrees of freedom → Is current model **−2LL**

AIC: 552.511

> BIC(Model2Empty) [1] 556.50252

> Model2EmptyProb  $0.45 \rightarrow$  In probability

# **Let's add three predictors, starting with main effects only...**

 $Logit(Apply2<sub>i</sub> = 1) = \beta_0 + \beta_1(GPA<sub>i</sub> - 3) + \beta_2(ParentGD<sub>i</sub>) + \beta_3(Private<sub>i</sub>)$ 

### **SAS Syntax and Output (condensed and re-arranged for convenience):**

```
TITLE1 "SAS Main-Effects-Only Model Predicting Binary Apply2";
PROC GLIMMIX DATA=work.Example2 NOCLPRINT GRADIENT METHOD=MSPL;
MODEL apply2 (DESCENDING) = gpa3 parD priv 
       / SOLUTION DDFM=NONE LINK=LOGIT DIST=BINARY ODDSRATIO(AT gpa3=0 LABEL);
CONTRAST "Multiv Wald Test of Model R2" gpa3 1, parD 1, priv 1 / CHISQ;
* Get predicted outcomes (duplicates estimates below with less effort);
OUTPUT OUT=work.Pred2Main PRED(NOILINK)=Ylogit STDERR(NOILINK)=YlogitSE
                          PRED(ILINK)=Yprob STDERR(ILINK)=YprobSE;
* Predicted outcomes in logits and ILINK=probability;
ESTIMATE "Yhat: Ndeg Pub GPA=2" int 1 gpa3 -1 parD 0 priv 0 / ILINK;
ESTIMATE "Yhat: Ndeg Pub GPA=3" int 1 gpa3 0 parD 0 priv 0 / ILINK;
ESTIMATE "Yhat: Ndeg Pub GPA=4" int 1 gpa3 1 parD 0 priv 0 / ILINK;
ESTIMATE "Yhat: Ndeg Pri GPA=2" int 1 gpa3 -1 parD 0 priv 1 / ILINK;
ESTIMATE "Yhat: Ndeg Pri GPA=3" int 1 gpa3 0 parD 0 priv 1 / ILINK;
ESTIMATE "Yhat: Ndeg Pri GPA=4" int 1 gpa3 1 parD 0 priv 1 / ILINK;
ESTIMATE "Yhat: Ydeg Pub GPA=2" int 1 gpa3 -1 parD 1 priv 0 / ILINK;
ESTIMATE "Yhat: Ydeg Pub GPA=3" int 1 gpa3 0 parD 1 priv 0 / ILINK;
ESTIMATE "Yhat: Ydeg Pub GPA=4" int 1 gpa3 1 parD 1 priv 0 / ILINK;
ESTIMATE "Yhat: Ydeg Pri GPA=2" int 1 gpa3 -1 parD 1 priv 1 / ILINK;
ESTIMATE "Yhat: Ydeg Pri GPA=3" int 1 gpa3 0 parD 1 priv 1 / ILINK;
ESTIMATE "Yhat: Ydeg Pri GPA=4" int 1 gpa3 1 parD 1 priv 1 / ILINK;
ESTIMATE "GPA Slope" gpa3 1 / ILINK; * Example of non-sense ILINK for a slope;
RUN; 
TITLE1 "Predicted Logits and Probabilities for Fake People";
PROC PRINT NOOBS DATA=work.Pred2Main; WHERE PersonID=-99;
      VAR gpa3 parD priv Ylogit--YprobSE;
RUN; TITLE1;
```
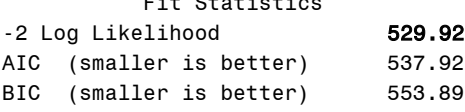

Fit Statistics

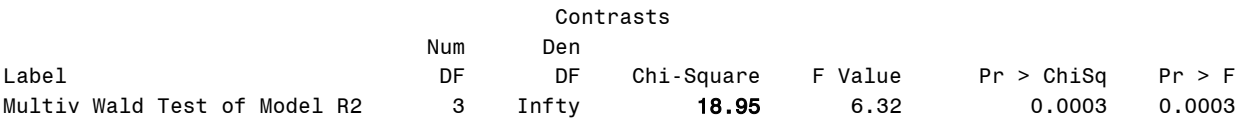

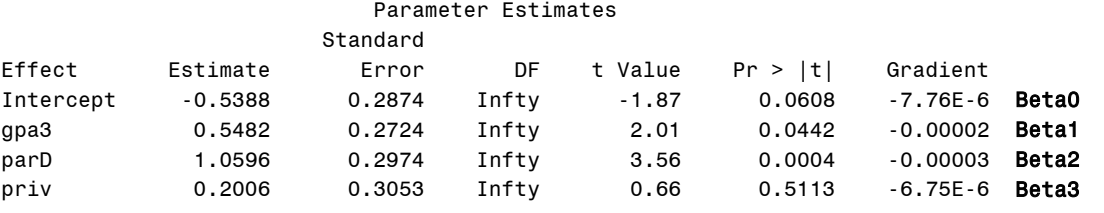

#### **Interpret each fixed effect…**

**Intercept:** 

**GPA3:** 

**parentGD:** 

**private:** 

#### Odds Ratio Estimates  $\rightarrow$  from exp(logit)

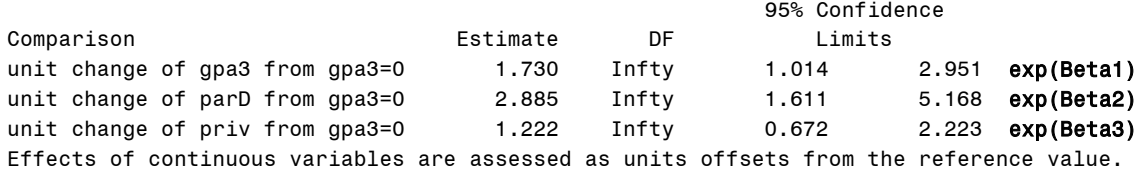

#### Estimates

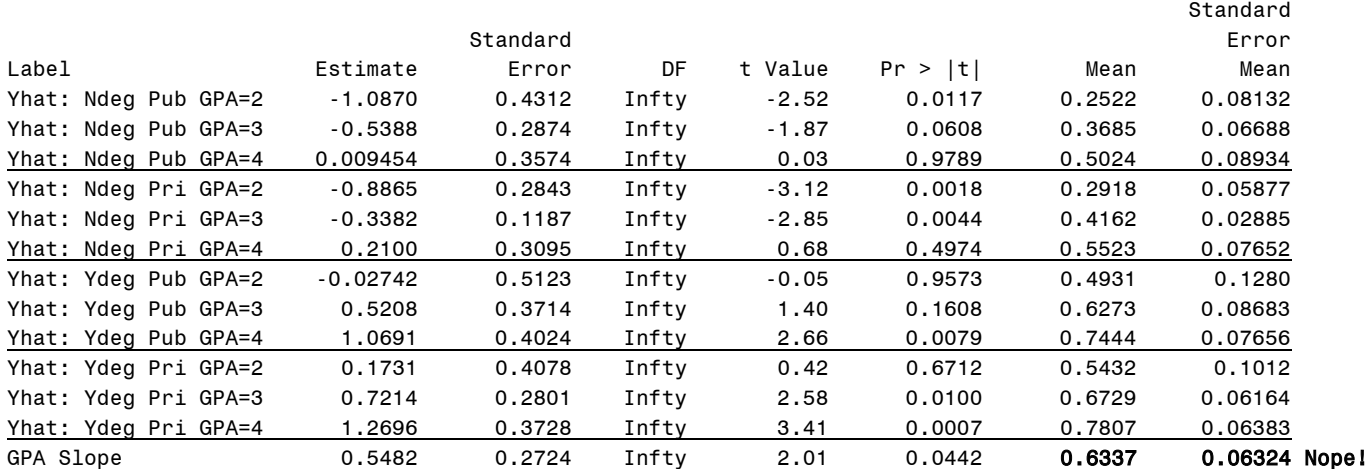

The last line illustrates why **you cannot "un-logit" a slope all the way back into probability**… the difference between the intercepts per unit GPA in logits is a constant 0.5482, but the corresponding difference in probability is not constant between GPA units. Similarly, the difference between the groups is constant in logits, but it is NOT constant in probability—it depends where you are on the probability scale.

#### Predicted Logits and Probabilities for Fake People

Ī

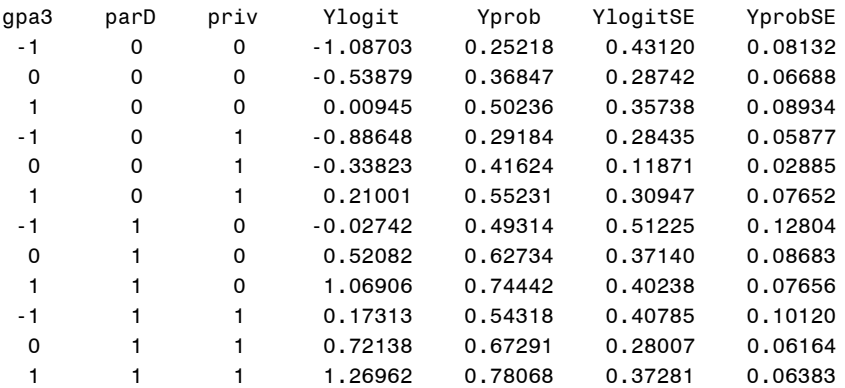

#### **STATA Syntax and Output (condensed and re-arranged for convenience):**

```
display "STATA Main-Effects-Only Model Predicting Binary Apply2"
logit apply2 c.gpa3 c.parD c.priv
estat ic, n(400) // AIC and BIC to match SAS
test (c.gpa3=0) (c.parD=0) (c.priv=0) // Multiv Wald Test of Model R2
// For at, (from(by)to) for range of predictors
margins, at(c.gpa3=(-1(1)1) c.parD=(0(1)1) c.priv=(0(1)1)) predict(xb) // Yhat in logits
margins, at(c.gpa3=(-1(1)1) c.parD=(0(1)1) c.priv=(0(1)1)) // Yhat in probability
// Must re-estimate with 'or' added to first line to get odds ratios
display "STATA Main-Effects-Only Model Predicting Binary Apply2"
display "Get Odds Ratios Instead of Logit Fixed Effects"
logit apply2 c.gpa3 c.parD c.priv, or
```
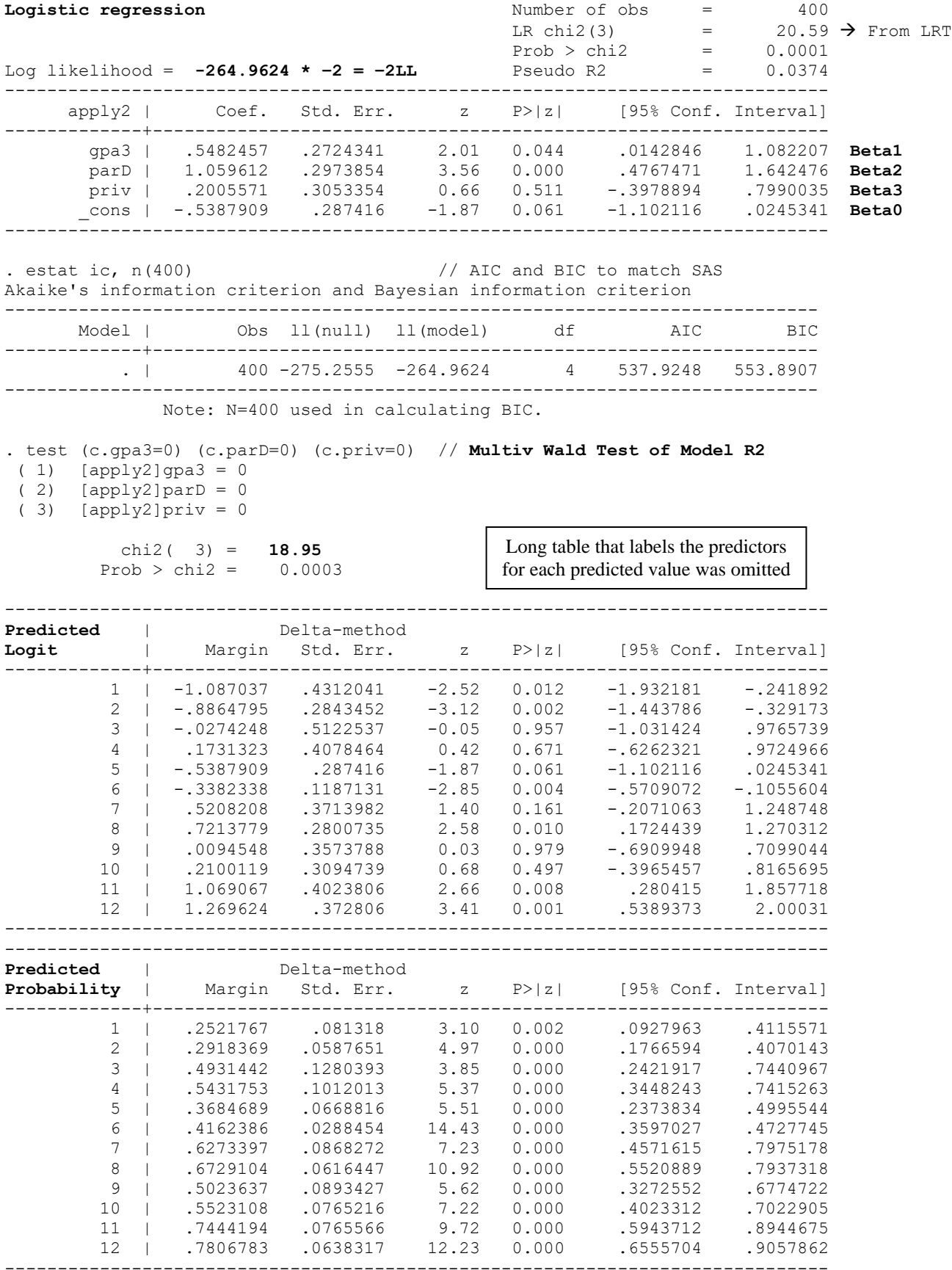

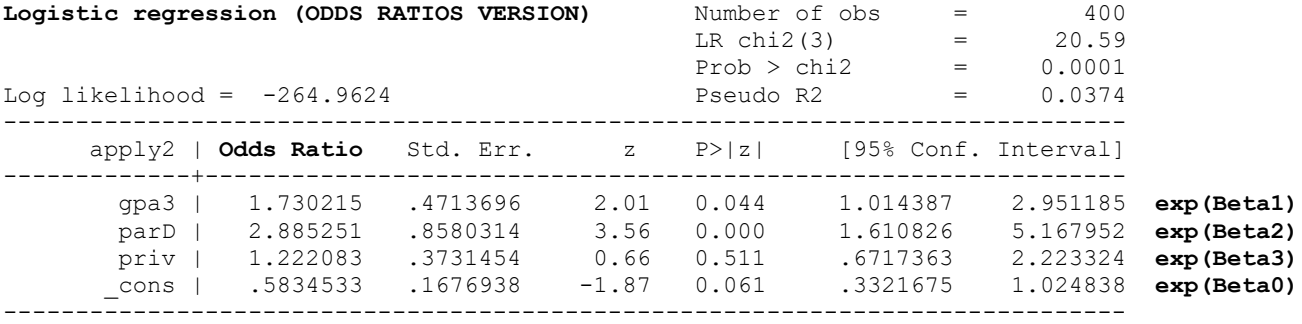

#### **R Syntax and Output (condensed for convenience):**

```
print("R Main-Effects-Only Model Predicting Binary Apply2")
Model2Main = glm(data=Example2, family=binomial, 
                 formula=apply2~1+gpa3+parD+priv)
summary(Model2Main); BIC(Model2Main) # Get BIC too
print("Odds ratios -- 95% CIs will not match SAS,STATA exactly")
exp(cbind(OR = coef(Model2Main), confint(Model2Main)))
print("Multiv Wald Test of Model R2")
Main2R2 = glht(model=Model2Main, linfct=c("gpa3=0","parD=0","priv=0"))
summary(Main2R2, test=Ftest()) # Joint F-test instead of separate
summary(Main2R2, test=Chisqtest()) # Joint chi-square test 
print("Yhat in logits for specific values of predictors") 
Main2Logits = prediction(model=Model2Main, type="link",
                         at=list(gpa3=-1:1,parD=0:1,priv=0:1))
summary(Main2Logits)
print("Yhat in probability for specific values of predictors") 
Main2Probs = prediction(model=Model2Main, type="response", 
                        at=list(gpa3=-1:1,parD=0:1,priv=0:1))
summary(Main2Probs)
Deviance Residuals: 
     Min 1Q Median 3Q Max 
-1.67299 -1.03536 -0.89593 1.27410 1.55108Coefficients:
            Estimate Std. Error z value Pr(>|z|)
(Intercept) -0.53879 0.28742 -1.8746 0.0608473 Beta0
gpa3 0.54825 0.27243 2.0124 0.0441780 Beta1
parD 1.05961 0.29739 3.5631 0.0003665 Beta2
priv 0.20056 0.30534 0.6568 0.5112826 Beta3
     Null deviance: 550.511 on 399 degrees of freedom → Is empty model −2LL
Residual deviance: 529.925 on 396 degrees of freedom → Is current model −2LL
AIC: 537.925
> BIC(Model2Main)
[1] 553.89066
[1] "Odds ratios -- 95% CIs will not match SAS,STATA exactly"
                   OR 2.5 % 97.5 %
(Intercept) 0.58345329 0.32846931 1.0192795 exp(Beta0)
gpa3 1.73021501 1.01774088 2.9675894 exp(Beta1)
parD 2.88525056 1.62940440 5.2560216 exp(Beta2)
priv 1.22208338 0.67428604 2.2423595 exp(Beta3)
```
#### [1] "**Multiv Wald Test of Model R2**"

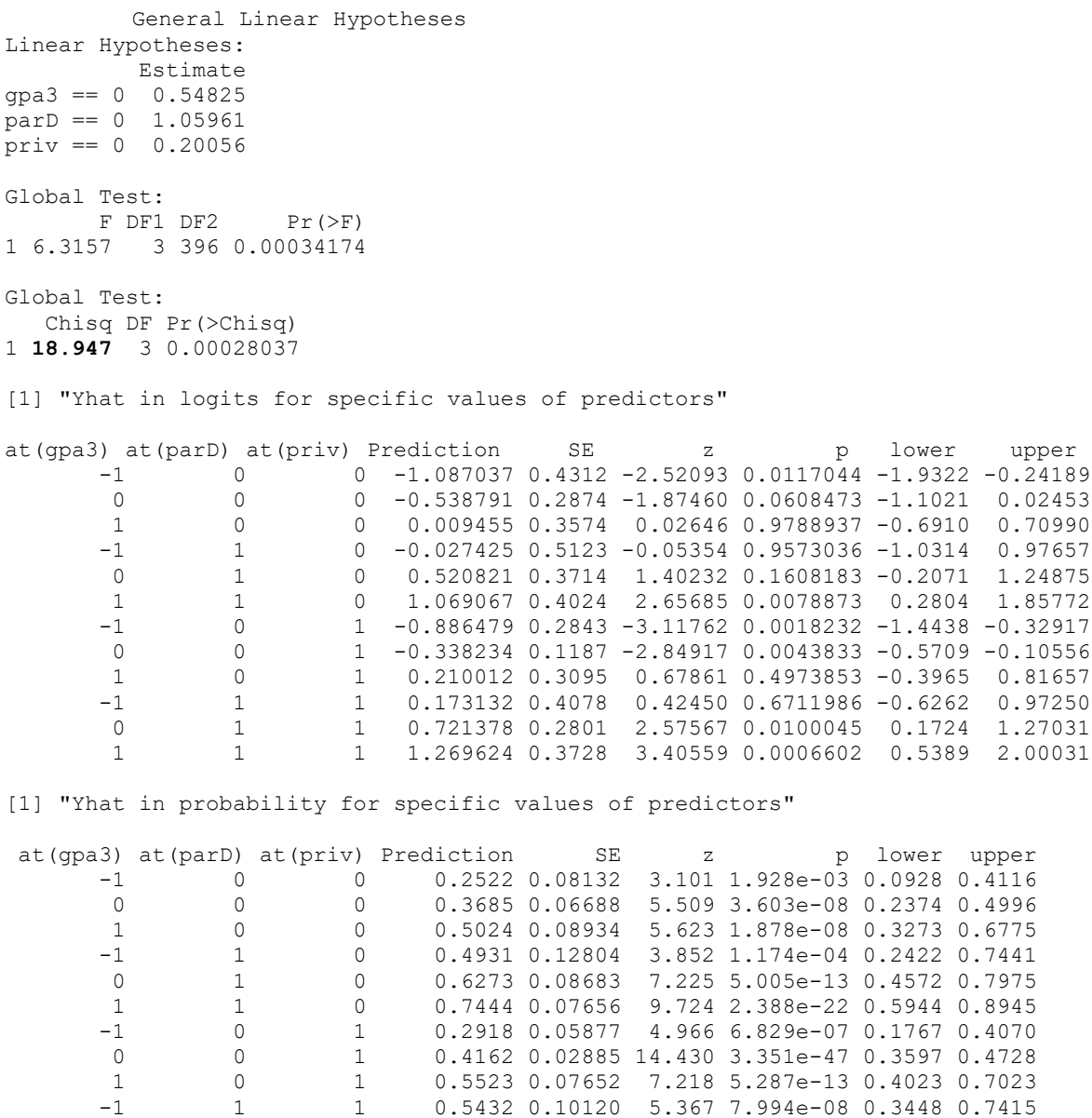

 0 1 1 0.6729 0.06164 10.916 9.672e-28 0.5521 0.7937 1 1 1 0.7807 0.06383 12.230 2.143e-34 0.6556 0.9058

#### **Let's examine a model with two new interactions...**

 $Logit(Apply2<sub>i</sub> = 1) = \beta_0 + \beta_1(GPA<sub>i</sub> - 3) + \beta_2(ParentGD<sub>i</sub>) + \beta_3(Private<sub>i</sub>)$  $+\beta_4(GPA_i-3)(ParentGD_i)+\beta_5(GPA_i-3)(Private_i)$ 

Model-implied GPA Slope:  $\beta_1 + \beta_4(ParentGD_i) + \beta_5(Private_i)$ 

### **SAS Syntax and Output (condensed and re-arranged for convenience):**

```
TITLE1 "SAS Interaction Model Predicting Binary Apply2";
PROC GLIMMIX DATA=work.Example2 NOCLPRINT GRADIENT METHOD=MSPL; 
MODEL apply2 (DESCENDING) = gpa3 parD priv gpa3*parD gpa3*priv
      / SOLUTION DDFM=NONE LINK=LOGIT DIST=BINARY ODDSRATIO(AT gpa3=0 DIFF=ALL LABEL);
CONTRAST "Multiv Wald Test of R2 Change" gpa3*parD 1, gpa3*priv 1 / CHISQ;
* Get predicted outcomes (duplicates estimates below with less effort;
OUTPUT OUT=work.Pred2Int PRED(NOILINK)=Ylogit STDERR(NOILINK)=YlogitSE
                       PRED(ILINK)=Yprob STDERR(ILINK)=YprobSE;
* Predicted outcomes in logits and ILINK=probability;
ESTIMATE "Yhat: Ndeg Pub GPA=2" int 1 gpa3 -1 parD 0 priv 0 gpa3*parD 0 gpa3*priv 0 / ILINK;
ESTIMATE "Yhat: Ndeg Pub GPA=3" int 1 gpa3 0 parD 0 priv 0 gpa3*parD 0 gpa3*priv 0 / ILINK;
ESTIMATE "Yhat: Ndeg Pub GPA=4" int 1 gpa3 1 parD 0 priv 0 gpa3*parD 0 gpa3*priv 0 / ILINK;
ESTIMATE "Yhat: Ndeg Pri GPA=2" int 1 gpa3 -1 parD 0 priv 1 gpa3*parD 0 gpa3*priv -1 / ILINK;
ESTIMATE "Yhat: Ndeg Pri GPA=3" int 1 gpa3 0 parD 0 priv 1 gpa3*parD 0 gpa3*priv 0 / ILINK;
ESTIMATE "Yhat: Ndeg Pri GPA=4" int 1 gpa3 1 parD 0 priv 1 gpa3*parD 0 gpa3*priv 1 / ILINK;
ESTIMATE "Yhat: Ydeg Pub GPA=2" int 1 gpa3 -1 parD 1 priv 0 gpa3*parD -1 gpa3*priv 0 / ILINK;
ESTIMATE "Yhat: Ydeg Pub GPA=3" int 1 gpa3 0 parD 1 priv 0 gpa3*parD 0 gpa3*priv 0 / ILINK;
ESTIMATE "Yhat: Ydeg Pub GPA=4" int 1 gpa3 1 parD 1 priv 0 gpa3*parD 1 gpa3*priv 0 / ILINK;
ESTIMATE "Yhat: Ydeg Pri GPA=2" int 1 gpa3 -1 parD 1 priv 1 gpa3*parD -1 gpa3*priv -1 / ILINK;
ESTIMATE "Yhat: Ydeg Pri GPA=3" int 1 gpa3 0 parD 1 priv 1 gpa3*parD 0 gpa3*priv 0 / ILINK;
ESTIMATE "Yhat: Ydeg Pri GPA=4" int 1 gpa3 1 parD 1 priv 1 gpa3*parD 1 gpa3*priv 1 / ILINK;
* Simple slopes for GPA by moderators (EXP to get odds ratios, add CL for CIs);
ESTIMATE "GPA Slope: Ndeg Pub" gpa3 1 gpa3*parD 0 gpa3*priv 0 / EXP;
ESTIMATE "GPA Slope: Ndeg Pri" gpa3 1 gpa3*parD 0 gpa3*priv 1 / EXP;
ESTIMATE "GPA Slope: Ydeg Pub" gpa3 1 gpa3*parD 1 gpa3*priv 0 / EXP;
ESTIMATE "GPA Slope: Ydeg Pri" gpa3 1 gpa3*parD 1 gpa3*priv 1 / EXP;
RUN; 
TITLE1 "Predicted Logits and Probabilities for Fake People";
PROC PRINT NOOBS DATA=work.Pred2Int; WHERE PersonID=-99;
     VAR gpa3 parD priv Ylogit--YprobSE;
RUN; TITLE1; 
          Fit Statistics
-2 Log Likelihood 528.17
AIC (smaller is better) 540.17
BIC (smaller is better) 564.12
                                    Contrasts
 Num Den
Label DF DF Chi-Square F Value Pr > ChiSq Pr > F
Multiv Wald Test of R2 Change 2 Infty 1.70 0.85 0.4272 0.4272
                        Parameter Estimates
                     Standard
Effect Estimate Error DF t Value Pr > |t| Gradient
Intercept -0.6594 0.3374 Infty -1.95 0.0506 3.151E-6 Beta0
gpa3 1.2564 0.7737 Infty 1.62 0.1044 -0.00001 Beta1
parD 1.1623 0.3197 Infty 3.64 0.0003 -0.00002 Beta2
priv 0.3198 0.3518 Infty 0.91 0.3634 -3.2E-6 Beta3
gpa3*parD -0.8359 0.7696 Infty -1.09 0.2774 -1.44E-6 Beta4
gpa3*priv -0.6821 0.8077 Infty -0.84 0.3984 -9E-6 Beta5
```
# **Interpret each simple effect and interaction…**

**GPA3:**

**parentGD:**

**private:**

# **GPA3\*parentGD:**

**GPA3\*private:**

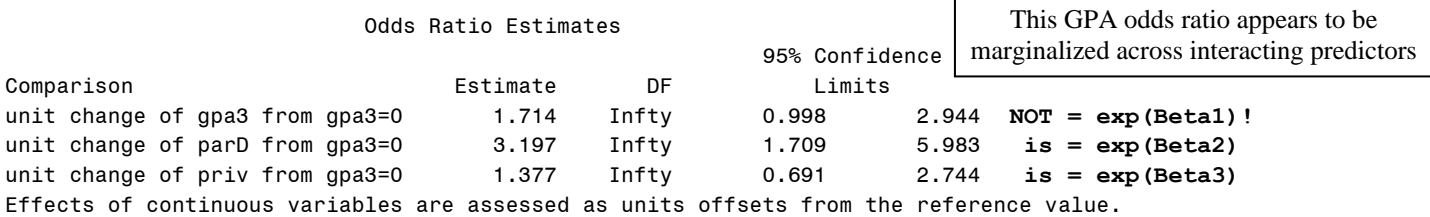

#### Estimates

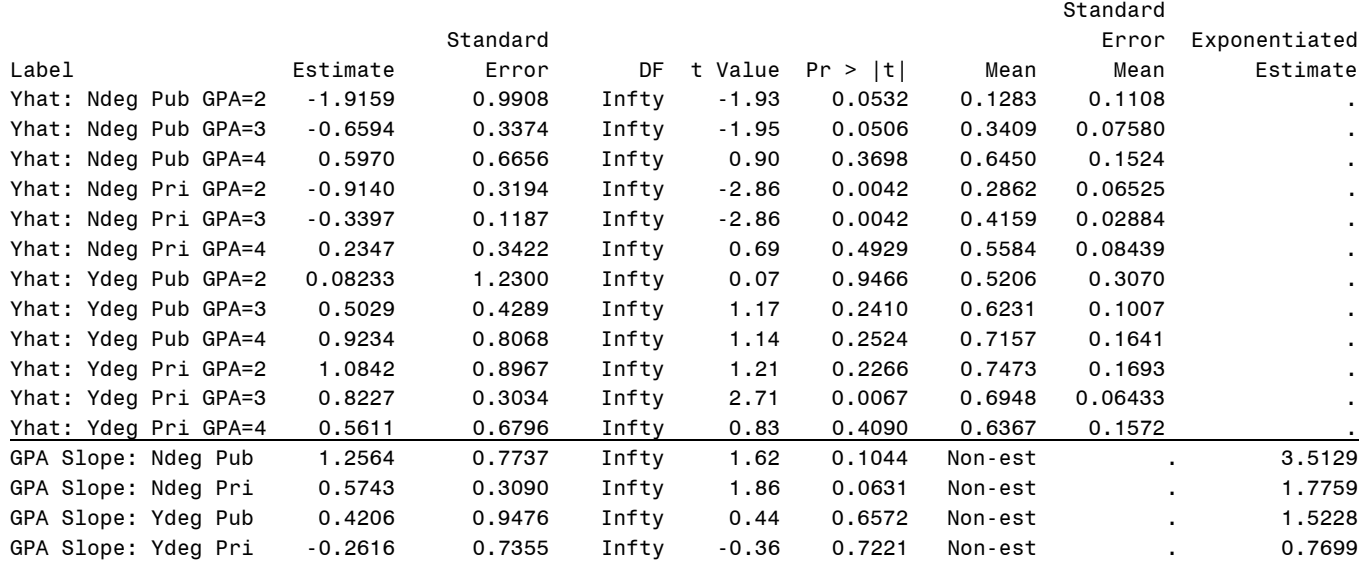

Predicted Logits and Probabilities for Fake People

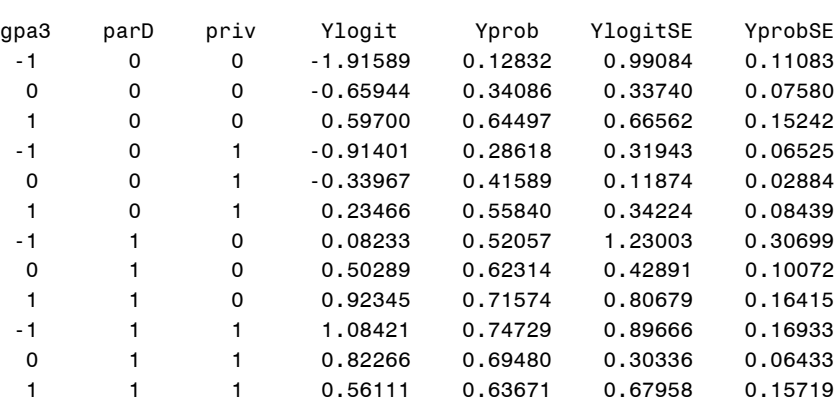

Here are the "simple" GPA odds ratios (for each interacting predictor value)

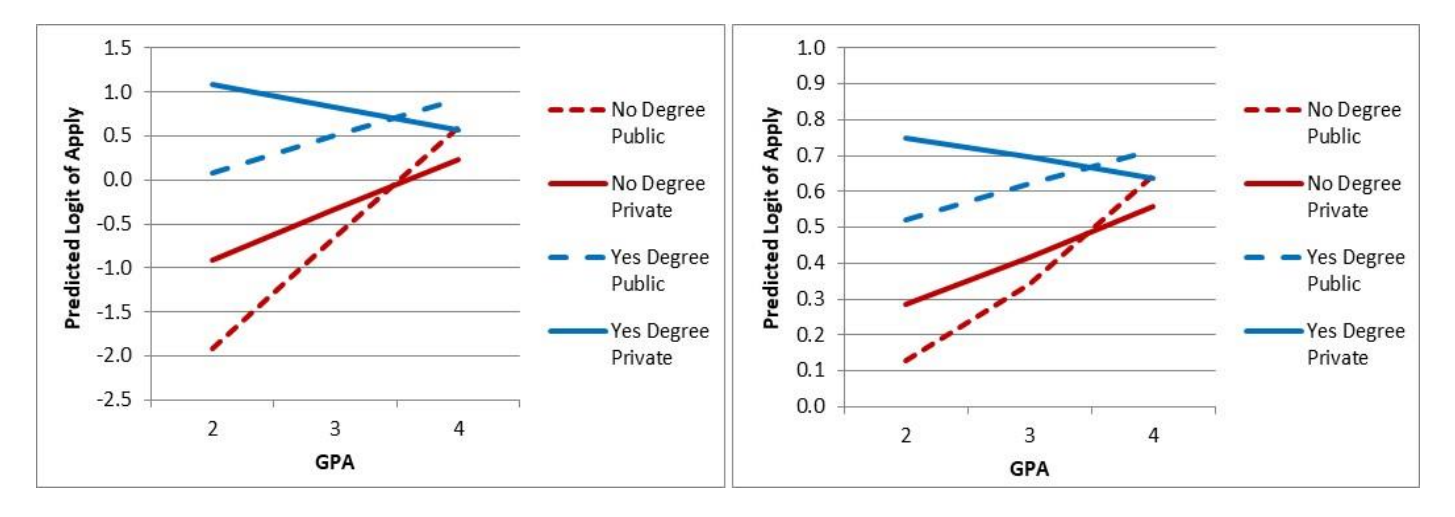

The model provides direct tests of the differences in logits amongst the degree and school conditions, as well as for the simple slopes of GPA for each degree and school type. Model-predicted logit outcomes can then be converted through an inverse link ("un-logit") into predicted probabilities for ease of interpretation, but the slopes or mean differences themselves cannot be converted in differences in probabilities, only odds ratios.

### **STATA Syntax and Output (condensed and re-arranged for convenience):**

```
display "STATA Interaction Model Predicting Binary Apply2"
logit apply2 c.gpa3 c.parD c.priv c.gpa3#c.parD c.gpa3#c.priv
estat ic, n(400) // AIC and BIC to match SAS
test (c.gpa3#c.parD=0) (c.gpa3#c.priv=0) // Multiv Wald Test of R2 Change
// For at, (from(by)to) for range of predictors
margins, at(c.gpa3=(-1(1)1) c.parD=(0(1)1) c.priv=(0(1)1)) predict(xb) // Yhat in logits
margins, at(c.gpa3=(-1(1)1) c.parD=(0(1)1) c.priv=(0(1)1)) // Yhat in probability
lincom c.gpa3*1 + c.gpa3#c.parD*0 + c.gpa3#c.priv*0 // GPA slope: Ndeg Pub
lincom c.gpa3*1 + c.gpa3#c.parD*0 + c.gpa3#c.priv*1 // GPA slope: Ndeg Pri
lincom c.gpa3*1 + c.gpa3#c.parD*1 + c.gpa3#c.priv*0 // GPA slope: Ydeg Pub
lincom c.gpa3*1 + c.gpa3#c.parD*1 + c.gpa3#c.priv*1 // GPA slope: Ydeg Pri
// Must re-estimate with 'or' added to first line to get odds ratios
display "STATA Interaction Model Predicting Binary Apply2"
display "Get Odds Ratios Instead of Logit Fixed Effects"
logit apply2 c.gpa3 c.parD c.priv c.gpa3#c.parD c.gpa3#c.priv, or
lincom c.gpa3*1 + c.gpa3#c.parD*0 + c.gpa3#c.priv*0, or // GPA slope: Ndeg Pub
lincom c.gpa3*1 + c.gpa3#c.parD*0 + c.gpa3#c.priv*1, or // GPA slope: Ndeg Pri
lincom c.gpa3*1 + c.gpa3#c.parD*1 + c.gpa3#c.priv*0, or // GPA slope: Ydeg Pub
lincom c.gpa3*1 + c.gpa3#c.parD*1 + c.gpa3#c.priv*1, or // GPA slope: Ydeg Pri
Logistic regression \blacksquare Number of obs = 400
                                            LR chi2(5) = 22.34 \rightarrow \text{Is LRT}Prob > chi2 = 0.0005Log likelihood = -264.08684 * −2 = −2LL Pseudo R2 = 0.0406
  -------------------------------------------------------------------------------
      apply2 | Coef. Std. Err. z P>|z| [95% Conf. Interval]
   --------------+----------------------------------------------------------------
         gpa3 | 1.25645 .7736689 1.62 0.104 -.2599127 2.772814 Beta1
         parD | 1.162334 .3196688 3.64 0.000 .5357943 1.788873 Beta2
        priv | .3197742 .351815 0.91 0.363 -.3697705 1.009319 Beta3
c.gpa3#c.parD | -.8358888 .7695577 -1.09 0.277 -2.344194 .6724166 Beta4
c.gpa3#c.priv | -.6821162 .8077466 -0.84 0.398 -2.265271 .9010381 Beta5
        _cons | -.6594466 .3373972 -1.95 0.051 -1.320733 .0018397 Beta0
-------------------------------------------------------------------------------
```
. estat ic, n(400)  $\frac{1}{2}$  and BIC to match SAS Akaike's information criterion and Bayesian information criterion ----------------------------------------------------------------------------- Model | Obs ll(null) ll(model) df AIC BIC -------------+--------------------------------------------------------------- . | 400 -275.2555 -264.0868 6 540.1737 564.1225 ----------------------------------------------------------------------------- Note: N=400 used in calculating BIC. . test (c.gpa3#c.parD=0) (c.gpa3#c.priv=0) // **Multiv Wald Test of R2 Change**  $(1)$  [apply2]c.gpa3#c.parD = 0 ( 2) [apply2]c.gpa3#c.priv = 0 chi2( 2) =  $1.70$  $Prob > chi2 = 0.4272$ ------------------------------------------------------------------------------ Predicted | Delta-method **Logit** | Margin Std. Err. z P>|z| [95% Conf. Interval] -------------+---------------------------------------------------------------- 1 | -1.915897 .9908357 -1.93 0.053 -3.857899 .0261053 2 | -.9140066 .3194316 -2.86 0.004 -1.540081 -.2879321 3 | .0823253 1.230028 0.07 0.947 -2.328486 2.493137 4 | 1.084216 .8966626 1.21 0.227 -.6732107 2.841642 5 | -.6594466 .3373972 -1.95 0.051 -1.320733 .0018397 6 | -.3396724 .1187386 -2.86 0.004 -.5723958 -.106949 7 | .502887 .4289053 1.17 0.241 -.3377518 1.343526 8 | .8226612 .3033583 2.71 0.007 .2280899 1.417233 9 | .5970039 .6656165 0.90 0.370 -.7075806 1.901588 10 | .2346618 .3422373 0.69 0.493 -.4361109 .9054345 11 | .9234487 .8067913 1.14 0.252 -.6578331 2.504731 12 | .5611067 .6795829 0.83 0.409 -.7708513 1.893065 ------------------------------------------------------------------------------ ------------------------------------------------------------------------------ Predicted | Delta-method **Probability** | Margin Std. Err. z P>|z| [95% Conf. Interval] -------------+---------------------------------------------------------------- 1 | .1283198 .1108288 1.16 0.247 -.0889006 .3455402 2 | .2861807 .0652539 4.39 0.000 .1582854 .414076 3 | .5205697 .3069867 1.70 0.090 -.0811131 1.122253 4 | .747291 .1693322 4.41 0.000 .4154059 1.079176 5 | .3408639 .0758049 4.50 0.000 .192289 .4894389 6 | .4158891 .0288446 14.42 0.000 .3593547 .4724235 7 | .6231376 .1007229 6.19 0.000 .4257243 .8205508 8 | .694801 .0643279 10.80 0.000 .5687206 .8208813 9 | .6449705 .1524152 4.23 0.000 .3462422 .9436989 10 | .5583977 .0843922 6.62 0.000 .3929921 .7238034 11 | .7157443 .1641452 4.36 0.000 .3940255 1.037463 12 | .6367086 .1571948 4.05 0.000 .3286123 .9448048 ------------------------------------------------------------------------------ . lincom c.gpa3\*1 + c.gpa3#c.parD\*0 + c.gpa3#c.priv\*0 // GPA slope: Ndeg Pub ----------------------------------------------------------------------------- apply2 | Coef. Std. Err. z P>|z| [95% Conf. Interval] -------------+---------------------------------------------------------------- (1) | 1.25645 .7736689 1.62 0.104 -.2599127 2.772814 ------------------------------------------------------------------------------ . lincom c.gpa3\*1 + c.gpa3#c.parD\*0 + c.gpa3#c.priv\*1 // GPA slope: Ndeg Pri ----------------------------------------------------------------------------- apply2 | Coef. Std. Err. z P>|z| [95% Conf. Interval] -------------+---------------------------------------------------------------- (1) | .5743342 .3090026 1.86 0.063 -.0312998 1.179968 ------------------------------------------------------------------------------ Long table that labels the predictors for each predicted value was omitted

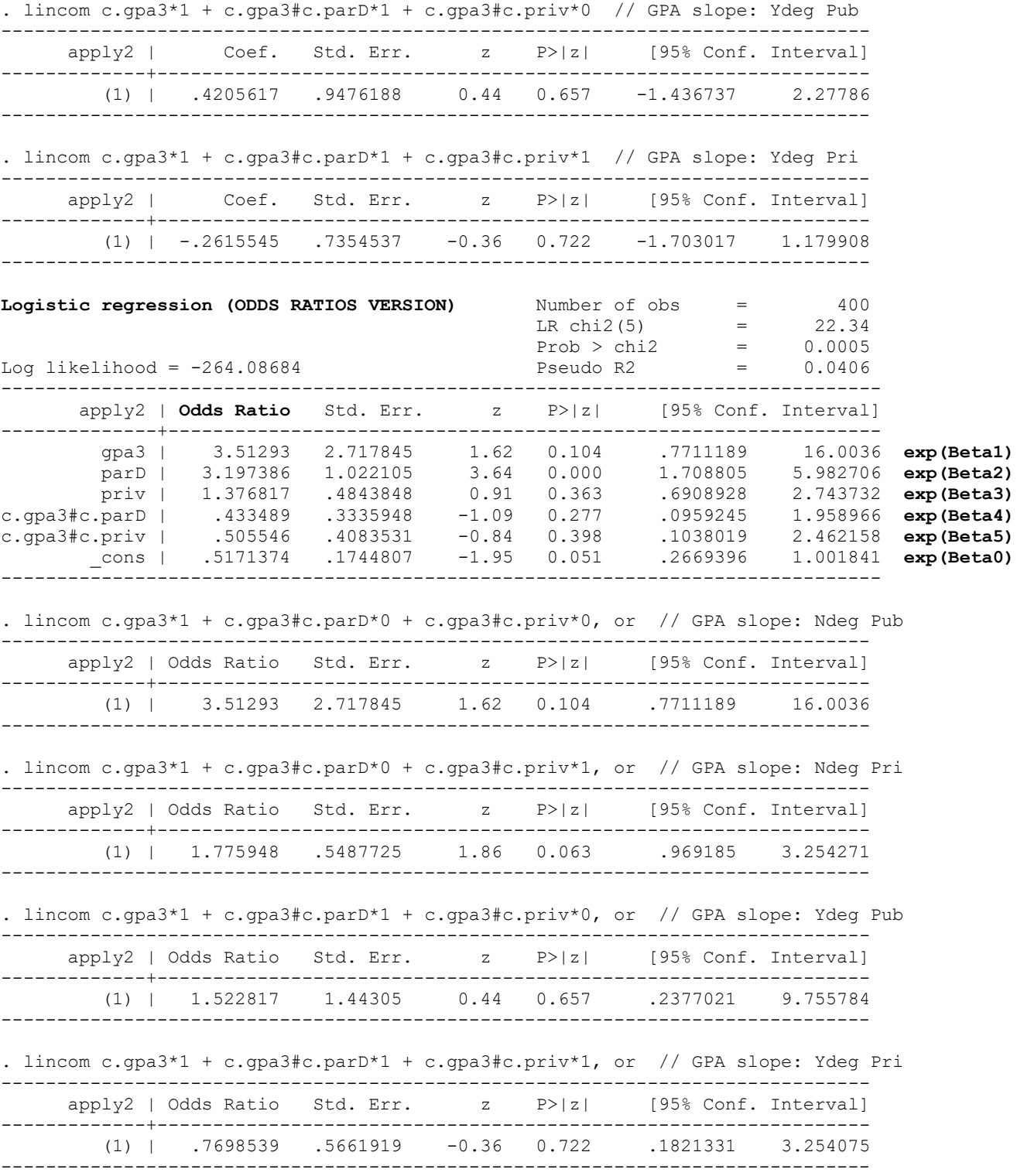

**R Syntax and Output (condensed and re-arranged for convenience):**

```
print("R Interaction Model Predicting Binary Apply2")
Model2Int = glm(data=Example2, family=binomial, 
                 formula=apply2~1+gpa3+parD+priv+gpa3:parD+gpa3:priv)
summary(Model2Int); BIC(Model2Int) # Get BIC too
print("Get odds ratios -- 95% CIs will not match SAS,STATA exactly")
exp(cbind(OR = coef(Model2Int), confint(Model2Int)))
print("Multiv Wald Test of R2 Change")
Int2CR2 = glht(model=Model2Int, linfct=c("gpa3:parD=0","gpa3:priv=0"))
summary(Int2CR2, test=Chisqtest()) # Joint chi-square test 
print("Yhat in logits for specific values of predictors") 
Int2Logits = prediction(model=Model2Int, type="link",
                         at=list(gpa3=-1:1,parD=0:1,priv=0:1))
summary(Int2Logits)
print("Yhat in probability for specific values of predictors") 
Int2Probs = prediction(model=Model2Int, type="response", 
                        at=list(gpa3=-1:1,parD=0:1,priv=0:1))
summary(Int2Probs)
print("Simple slopes for GPA by moderators")
Int2Slopes = (summary(glht(model=Model2Int, linfct=rbind(
         "GPA Slope: Ndeg Pub" = c(0,1,0,0,0,0), # in order of fixed effects
         "GPA Slope: Ndeg Pri" = c(0,1,0,0,0,1),
         "GPA Slope: Ydeg Pub" = c(0,1,0,0,1,0),
        "GPA Slope: Ydeg Pri" = c(0,1,0,0,1,1)), test=adjusted("none")))
Int2Slopes; print("Odds ratios for simple slopes")
data.frame(OR=exp(Int2Slopes$test$coefficients))
Deviance Residuals: 
      Min 1Q Median 3Q Max 
-1.62915 -1.04275 -0.87951 1.26659 1.78376
Coefficients:
            Estimate Std. Error z value Pr(>|z|)
(Intercept) -0.65945 0.33740 -1.9545 0.0506406 Beta0
gpa3 1.25645 0.77367 1.6240 0.1043722 Beta1
parD 1.16233  0.31967  3.6361  0.0002768  Beta2<br>priv  0.31977  0.35181  0.9089  0.3633882  Beta3
priv 0.31977 0.35181 0.9089 0.3633882 Beta3
gpa3:parD -0.83589 0.76956 -1.0862 0.2773930 Beta4<br>gpa3:priv -0.68212 0.80775 -0.8445 0.3984075 Beta5
                      0.80775 -0.8445 0.3984075 Beta5
     Null deviance: 550.511 on 399 degrees of freedom → Is empty model −2LL
Residual deviance: 528.174 on 394 degrees of freedom → Is current model −2LL
AIC: 540.174
> BIC(Model2Int)
[1] 564.12247
[1] "Get odds ratios -- 95% CIs will not match SAS,STATA exactly"
                    OR 2.5 % 97.5 %
(Intercept) 0.51713738 0.257469434 0.97967885 exp(Beta0)
gpa3 3.51293103 0.813326564 17.54149233 exp(Beta1)
parD 3.19738627 1.740136424 6.15935755 exp(Beta2)
priv 1.37681699 0.704453915 2.83251229 exp(Beta3)
gpa3:parD 0.43348900 0.092168868 1.93822999 exp(Beta4)
gpa3:priv 0.50554586 0.095682692 2.34652419 exp(Beta5)
```
#### [1] "**Multiv Wald Test of R2 Change**"

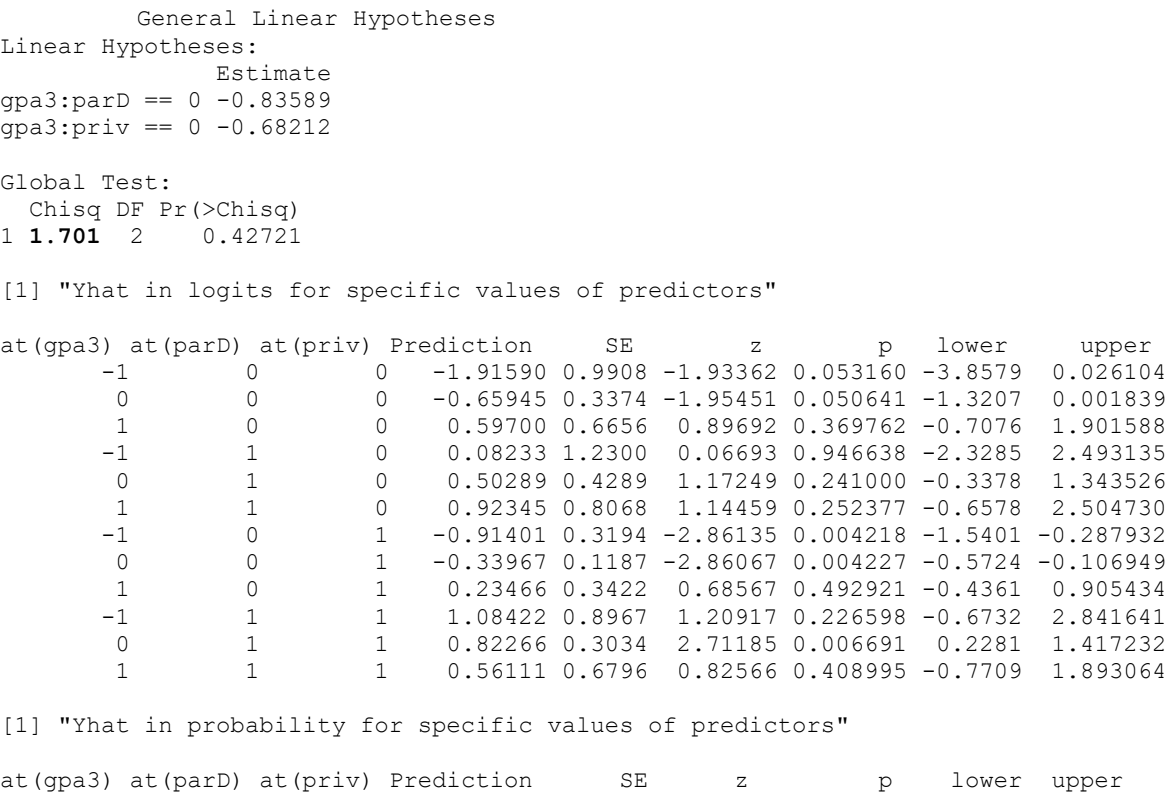

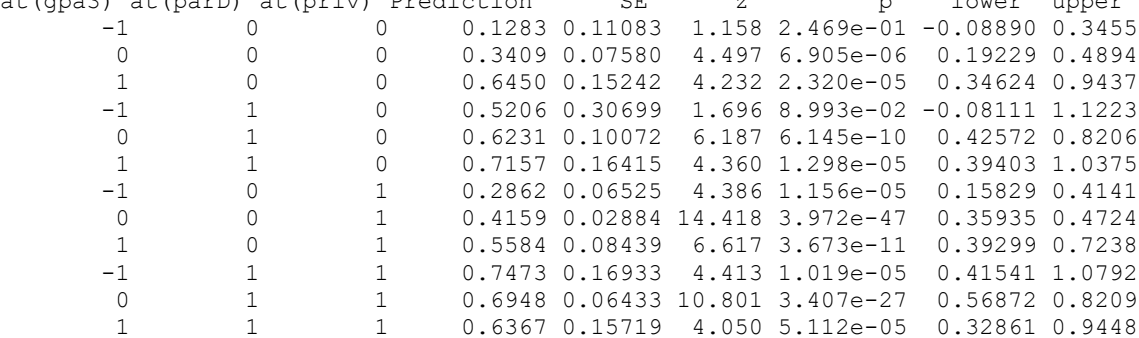

[1] "Simple slopes for GPA by moderators"

Simultaneous Tests for General Linear Hypotheses

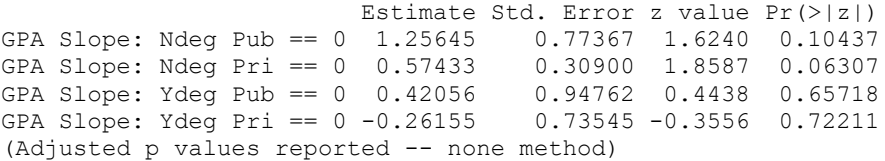

[1] "Odds ratios for simple slopes"

**OR** STREET IN THE STREET IS NOT THE STREET IN THE STREET IS NOT THE STREET IN THE STREET IS NOT THE STREET IN THE STREET IS NOT THE STREET IN THE STREET IS NOT THE STREET IN THE STREET IS NOT THE STREET IN THE STREET IS N GPA Slope: Ndeg Pub 3.5129310 GPA Slope: Ndeg Pri 1.7759477 GPA Slope: Ydeg Pub 1.5228169 GPA Slope: Ydeg Pri 0.7698538

# $\bf{Sample\ results\ section\ using\ SAS\ output\ (can\ replace\ \chi^2\ with\ }F\ \text{when\ using\ denominator\ DF\):}$

We examined the extent to which a binary decision to apply to graduate school (55.00% 0=No, 45.00% 1=Pry) could be predicted by a student's undergraduate GPA ( $M = 3.0$ , SD = 0.40, range = 1.90 to 4.00), whether at least one of their parents has a graduate degree (15.75% 0=No,  $84.25\%$  1=Yes), and whether they attended a private university (14.25% 0=No, 85.75% 1=Yes). Specifically, we estimated generalized linear models using maximum likelihood in SAS GLIMMIX, in which the conditional probability of applying to graduate school was predicted using a logit link function and a conditional Bernoulli distribution (i.e., logistic regressions). The GPA predictor was centered such that 0 indicated a GPA = 3. Effect sizes are provided using odds ratios (OR), in which OR values between 0 and 1 indicate negative effects, 1 indicates no effect, and values above 1 indicate positive effects. SAS ESTIMATE and LSMEANS statements were used to request simple effects and model-implied predicted outcomes.

The first model examined only the main effects of the three predictors, which together resulted in a significant model,  $\chi^2(3) = 18.95$ , *p* = .0003. GPA had a significantly positive effect, such that for every unit greater GPA, the logit of applying to graduate school was greater by  $0.548$  (SE = 0.272; OR = 1.730). Likewise, the logit of applying to graduate school was significantly greater for students for whom at least one parent had a graduate degree by 1.060 (SE  $= 0.297$ , OR  $= 2.882$ ). However, the logit of applying to graduate school was nonsignificantly greater for students who attended a private university by  $0.200$  (SE = 0.305, OR = 1.222).

The second model then included two-way interactions of GPA with parent graduate degree and GPA with university type. This augmented model was not a significant improvement over the main effects model,  $\chi^2(2) = 1.70$ ,  $p = .427$ . Neither individual interaction term was significant, nor was the simple slope of GPA significant in any of the four subgroups (i.e., formed by parent graduate degree by university type).

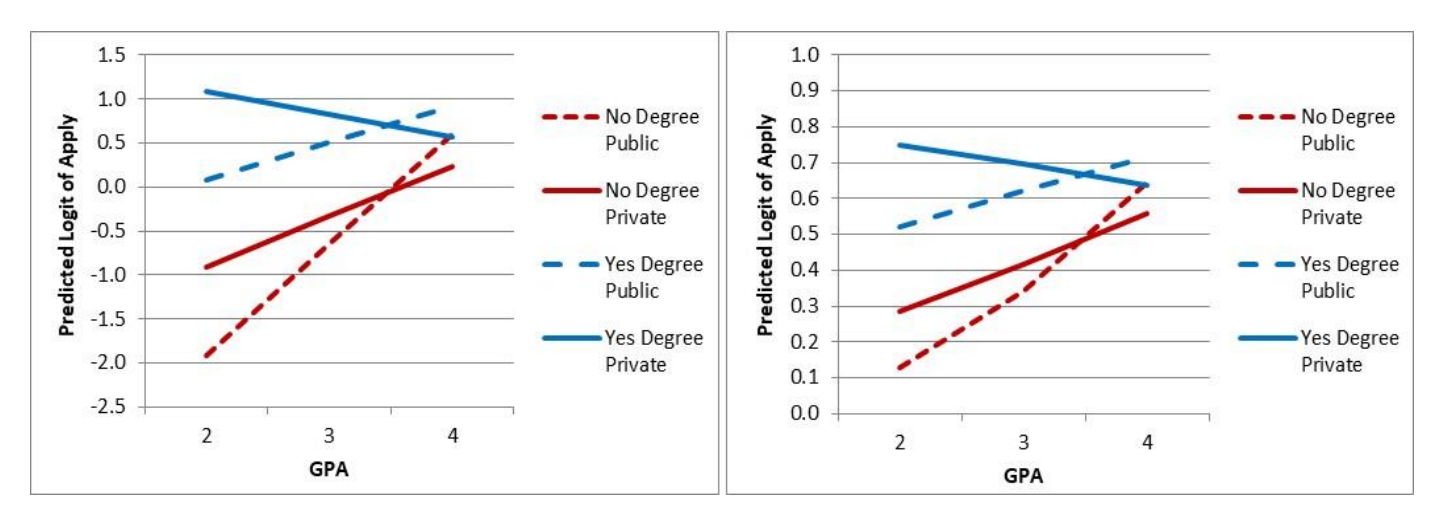